# SERIE 3– SOLUTION

*Informatique 1* | *Informatik 1*

## **Question** | **Frage 1**

*Gegeben sei der folgende Code:* | Soient les déclarations suivantes:

```
1 int a; int b; int c;
```
(a) *Schreiben Sie Code, mit dem der Höchstwert dreier Variablen* a*,* b *und* c *angezeigt werden kann.* Écrivez le code permettant d'afficher le maximum des trois variables a, b et c (càd la plus grande des trois variables).

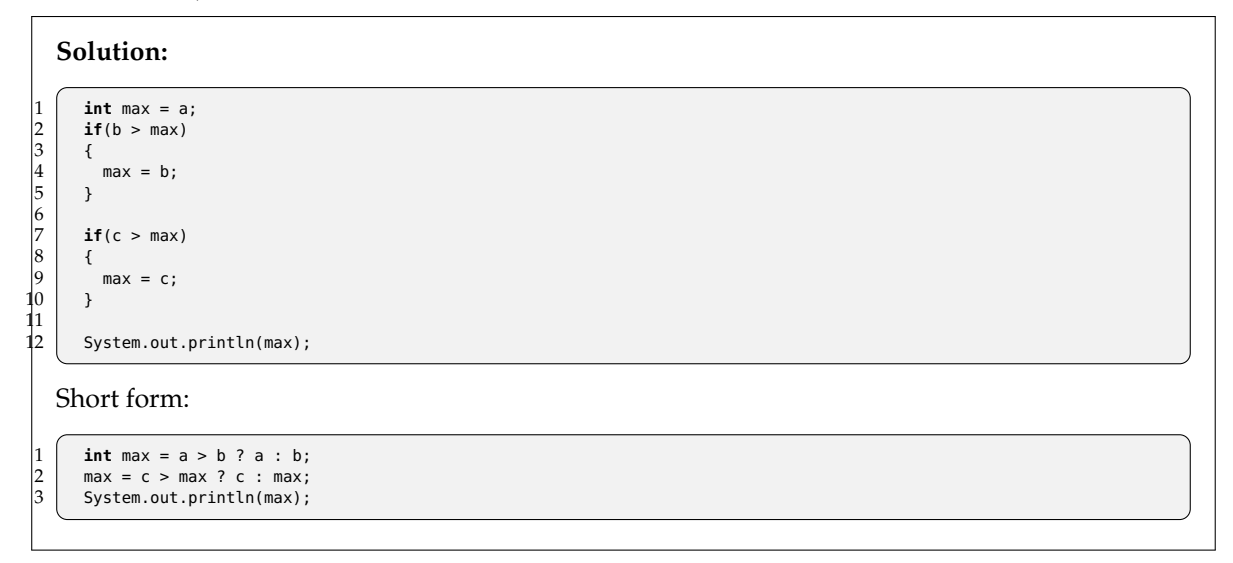

(b) *Schreiben Sie Code, die Quadratwurzel von* a *angezeigt werden kann. Wenn* a *negativ ist, erscheint eine Fehlermeldung. Verwenden Sie dazu die Funktion* Math.sqrt(double)*, welche die Wurzel eines Werts vom Typ* double *zurückgibt, der als Parameter verwendet wird.*

Écrivez le code pour afficher la racine carrée du nombre a. Si ce nombre est négatif, affichez un message d'erreur. Pour réaliser cela, utiliser la fonction Math.sqrt(double) qui retourne la racine d'un double passé en paramètre.

```
Solution:
     if(a < 0)\frac{2}{3}System.out.println("a is negative !");
\frac{4}{5}5 else
6 {
       System.out.println("The square root of a is : " + Math.sqrt(a));
8 }
```
## **Question** | **Frage 2**

*Gegeben sei der folgende Code:* Soit le programme suivant:

```
1 \int \mathbf{int} \times \mathbf{r} = 0;
2 \mid for(int i = 0; i < 10; i++)
3 \mid \{4 \mid x = i + 1;
```
*Listing continues on next page* →

```
5 System.out.println(x);
   . . . continuing from previous page
```
 $6 \mid \}$ 

(a) *Was zeigt den folgenden Programm an?* Qu'affiche le programme ci-dessus ?

```
Solution:
1
2
3
                                                      . . .
9
10
```
(b) *Wenn* x *vor der Schleife gleich 22 ist, welchen Wert hat* x *nach der Schleife?* Si x vaut 22 avant la boucle, quelle est sa valeur après celle-ci ?

**Solution:** x = 10

#### **Question** | **Frage 3**

*Gegeben sei der folgende Code:* Soit la portion de code suivante :

```
1 \int \mathbf{int} x = 0;
2 \mid for(int i = 0; i < 10; x++) {
3 System.out.println("Number : " + x);
4 }
```
(a) *Ist dieser Code kompilierbar? Begründen Sie Ihre Antwort* Peut-on compiler ce code ? Justifiez votre réponse?

> **Solution:** *Ja, weil die Syntax korrekt ist.* Oui, car il est syntaxiquement correct.

(b) *Welches Resultat wird durch die Ausführung dieses Codes ausgegeben?* Quel est le résultat de l'exécution de ce code ?

**Solution:** Number : 0 Number : 1 Number : 2 [...]

(c) *Welches Problem entsteht durch die Ausführung dieses Codes?* Quel est le problème de l'exécution de ce code ?

**Solution:** *Weil die Variable* i *nicht inkrementiert wird, endet dieser Code niemals. Man bleibt in der Schleife hängen. Schlussendlich ist die Semantik dieses Codes nicht korrekt, weil dieser gar keinen Sinn macht.*

Ce code ne finit jamais car la variable i n'est jamais incrémentée. On ne sort ainsi jamais de la boucle. On peut ainsi dire que c'est un programme sémantiquement incorrect, car il n'a pas vraiment de sens.

#### **Question** | **Frage 4**

*Gegeben sei der folgende Code:* Soit la portion de code suivante :

```
1 \mid \text{int} foo = 4;
2 \mid for(foo = 10; foo >= 0; foo = foo - 3) {
3 System.out.println(foo);
4 }
```
(a) *Welches Resultat wird von dieser Schleife angezeigt?* Quel est le résultat affiché de cette boucle ?

```
Solution:
10
7
4
1
```
(b) *Wieviele Male wird diese Schleife ausgeführt?* Combien de fois est exécutée la boucle ?

> **Solution:** *4 Mal (und nicht 3, weil der Zähler* i *bei 10 startet).* 4 fois (et non pas 3 car le compteur foo commence à 10 et se termine à 0).

(c) *Schreiben Sie ein Program, welches das exakt gleiche Resultat liefert, unter Verwendung einer* while *Schleife.* Écrire un programme strictement équivalent en utilisant une boucle while.

## **Solution:** 1 **int** i = 10;

```
while(i \geq 0) {
  system.out.println(i);
  i = 3;5 }
```
(d) *Schreiben Sie ein Program, welches das exakt gleiche Resultat liefert, unter Verwendung einer* do *Schleife.* Écrire un programme strictement équivalent en utilisant une boucle do.

#### **Solution:** 1 **int** i = 10;  $\begin{array}{|c|c|c|c|} \hline 2 & \text{do} & \{ \\ 3 & \text{Sve} \end{array}$  $\begin{cases} 3 \\ 4 \end{cases}$  System.out.println(i);  $i = 3$ : 5 } **while**(i >= 0);

## **Question** | **Frage 5**

*Gegeben sei der folgende Code:* | Soient les déclarations suivantes:

```
1 \mid \text{int } a = 10;2 \mid \text{int } b = 20;3 \mid \text{int } c = ++a + b--;
```
*Was sind die Werte von* a*,* b *et* c *nach der Ausführung diesem Code?* Quelles sont les valeurs de a, b et c après l'exécution de ce code ?

```
Solution: a = 11, b = 19 and c = 31
```
### **Question** | **Frage 6**

*Gegeben sei der folgende Code:* Soit la portion de code suivante :

```
1 int a = 0; int b = 1; int c = 0;
2 \mid for(int i = 0; i < 10; i++) {
3 | a++;4 | b++;5 c+=2;
6 }
```
*Geben Sie den Wert am Ende der Schleife von a, b und c?* Quelles sont les valeurs à la fin de la boucle des variables a, b et c ?

**Solution:** *Der Wert von* a *ist 10, von* b *ist 11 und von* c *ist 20.* a vaut 10, b vaut 11 et c vaut 20.

#### **Question** | **Frage 7**

*Schreiben Sie den Code ohne die Anweisung* break*:* Écrire le code suivant sans instruction break :

```
1 \int \text{int } i \cdot \mathbf{r} = 0;
2 while(true) {
3 | i++;4 System.out.println(i);
5 if(i > 20) {
6 break;
7 }
8 }
```
#### **Solution:**

```
for(int i = 1; i \le 21; i++) {
  System.out.println(i);
3 }
```
*Schreiben Sie den Code, der es ermöglicht:* Écrivez le code permettant :

(a) Die Summe der Nummern  $\in [1 \dots 1000]$  in eine Variable sum zu erhalten. Die Formel ist sum  $= \sum_{i=0}^{i=1000} i$ . D'obtenir la somme des nombres  $\in [1 \dots 1000]$  dans une variable nommée sum. La formule est sum =  $\sum_{i=0}^{i=1000} i.$ 

**Solution:**

```
int sum = 0;for(\text{int } i = 0; i < 1001; i++) { // Or for (\text{int } i = 0; i < 1000; i++)sum += i:
<sup>1</sup>
```
*oder der gleiche Code mit einer Stopp-Bedingung* i <= 1000*.* ou alors code identique mais condition d'arrêt i <= 1000.

(b) *Der Durschnitt der Nummern* ∈ [1 . . . 1000[ *in eine Variable* average *zu erhalten.* D'obtenir la moyenne des nombres  $\in [1 \dots 1000]$  dans une variable nommée average.

```
Solution: Die Formel ist sum = \frac{1}{999} \sum_{i=1}^{i=999} i.
La formule est sum = \frac{1}{999} \sum_{i=1}^{i=999} i.
```

```
int sum = 0;2 for(int i = 1; i < 1000; i++) {
3 sum += i;
       \overline{\ }\frac{4}{5}6 int average = sum / 999;
```
(c) *Schreiben Sie ein Programm, mit dem alle Vielfachen von 3, die kleiner als 100 ausgegen werden.* Écrire un programme énumérant tous les multiples de 3 plus petits que 100.

**Solution:** There are many possible solutions. One possibility would be:

```
int i = 0;3 while(i < 100) {
|4| System.out.println(i);
|5| i += 3;
   6 }
```
(d) *Schreiben Sie eine Schleife, die die Zahlen von 5 nach -5 (ohne Null) anzeigt:* Écrivez une boucle affichant les nombres de 5 à -5 (sans le zéro), comme suit:

```
5 4 3 2 1 -1 -2 -3 -4 -5
```
#### **Solution:**

l

```
for(\text{int } i = 5; i \ge -5; i \cdot) {
       if(i = 0)System.out.print(i + " ");4 }
```
(e) *Diesen Text anzuzeigen (Sie brauchen zwei verschachtelte* for*-Schleifen).* D'afficher le texte ci-dessous (en utilisant deux boucles for imbriquées) .

```
*-**-***-****-*****-******-
```
*Bemerkung: Die Sequenz \*- wird sechsmal wiederholt und mit jeder Iteration steigt die Anzahl der Sterne.* Pour vous aider, remarquez que l'on répète la séquence \*- six fois et que le nombre d'étoiles augmente à chaque répétition.

#### **Solution:**

6

3

10

```
for(\text{int } i = 1; i \leq 6; i++) {
          // Draw the stars
3 for(int j = 0; j < i; j++) {
4 System.out.print('*');
          \overline{\ }System.out.print('-');<br>}
\begin{array}{c} 8 \\ 9 \end{array} }
10 // Carriage return at the end
       System.out.println();
```
(f) *Alle gerade Nummern im Interval* ∈ [333 . . . 389] *aufzuzählen.* D'énumérer tous les nombres pairs dans l'intervalle ∈ [333 . . . 389].

#### **Solution:**

```
1 for(int j = 333; j <= 389; j++) {
2 // If number i s even , display i t
3 if((j % 2) == 0){
\begin{array}{c|c} 4 & \text{System.out.println(j)}; \\ 5 & \text{ } \end{array}\overline{\mathbf{r}}\rightarrow
```
*Andere Lösung mit einem* while *:* Autre solution, avec un while :

```
int current = 333;
       2 int end = 389;
       4 // Warning, here 389 should be included
5 while(current <= end) {<br>6 // If the current number is even, display it<br>7 if(current % 2 == 0) {
            System.out.println(current);
         \}11 // Increment the iterator
         current++;
       \overline{3}
```